# **+ AUTODOC CLUB**

## Wie **DACIA Lodgy (JS\_)** Bremsbeläge vorne wechseln - Schritt für Schritt Anleitung

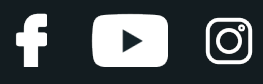

#### **ÄHNLICHES VIDEO-TUTORIAL**

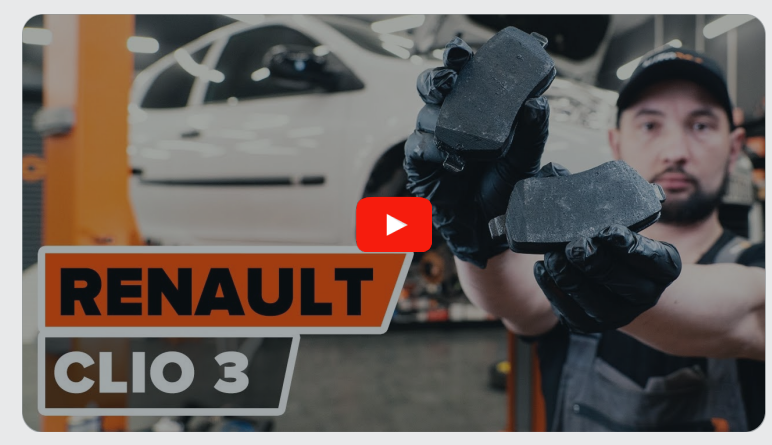

Dieses Video zeigt den Wechsel eines ähnlichen Autoteils an einem anderen Fahrzeug

## **Wichtig!**

Dieser Ablauf des Austauschs kann für folgende Fahrzeuge benutzt werden: DACIA Lodgy (JS\_) 1.6, DACIA Lodgy (JS\_) 1.5 dCi, DACIA Lodgy (JS\_) 1.6 LPG, DACIA Lodgy (JS\_) 1.6 SCe 115, DACIA Lodgy (JS\_) 1.6 LPG (H4M 740)

Die Schritte können je nach Fahrzeugdesign leicht variieren.

Diese Anleitung wurde erstellt auf der Grundlage des Wechsels eines ähnlichen Autoteils für: RENAULT Clio III Schrägheck (BR0/1, CR0/1) 1.5 dCi

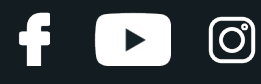

#### AUSTAUSCH: BREMSBELÄGE – DACIA LODGY (JS\_). WERKZEUGE, DIE SIE BENÖTIGEN WERDEN:

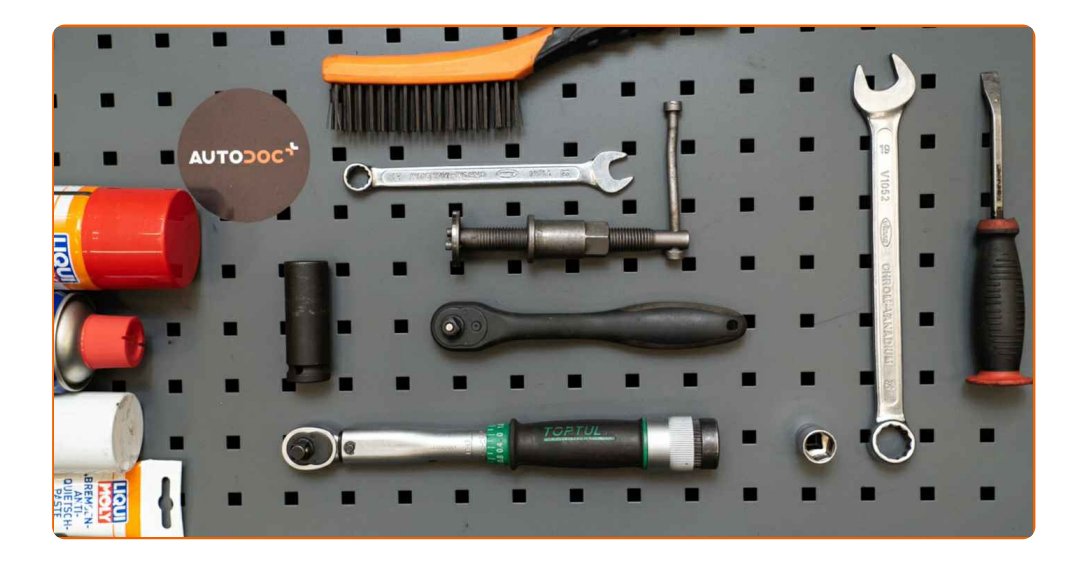

- Drahtbürste
- Nylon-Reinigungsbürste
- WD-40-Spray
- Bremsenreiniger
- Anti-Quietsch-Paste
- Kupferpaste
- Drehmomentschlüssel
- Ring-Gabelschlüssel Nr. 13
- Ring-Gabelschlüssel Nr. 19
- Steckschlüssel-Einsatz Nr. 13
- Impact-Nuss für Felgen Nr. 17
- Bremskolbenrücksteller
- Brechstange
- Kotflügelschoner
- Unterlegkeil

**[Werkzeuge](https://www.auto-doc.at/werkzeuge/?utm_source=club.auto-doc.at&utm_medium=referral&utm_campaign=buy_tools_pdf&utm_term=at) kaufen**

## + AUTODOC CLUB

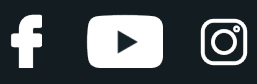

#### Austausch: Bremsbeläge – DACIA Lodgy (JS\_). AUTODOC empfiehlt:

- Führen Sie den Ersatz der Bremsbeläge als kompletten Satz für jede Achse durch. Dies sichert ein effektives Bremsen.
- Der Austauschvorgang ist für alle Bremsbeläge an der gleichen Achse identisch.
- Bitte beachten Sie: alle Arbeiten am Auto DACIA Lodgy (JS\_) sollten bei ausgeschaltetem Motor durchgeführt werden.

## **FÜHREN SIE DEN WECHSEL IN DER FOLGENDEN REIHENFOLGE DURCH:**

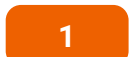

Öffnen Sie die Motorhaube.

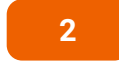

Verwenden Sie eine Kotflügel-Schutzabdeckung, um Schäden an der Lackierung und den Kunststoffteilen des Autos zu verhindern.

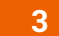

Schrauben Sie die Kappe des Bremsflüssigkeitsausgleichsbehälters ab.

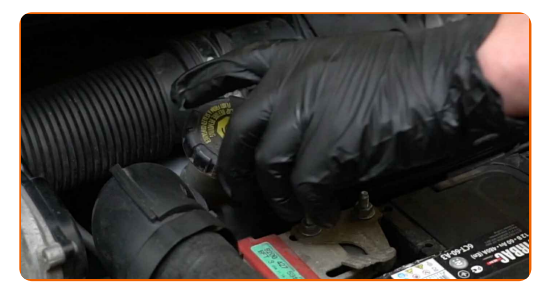

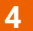

Sichern Sie die Räder mit Hilfe von Unterlegkeilen.

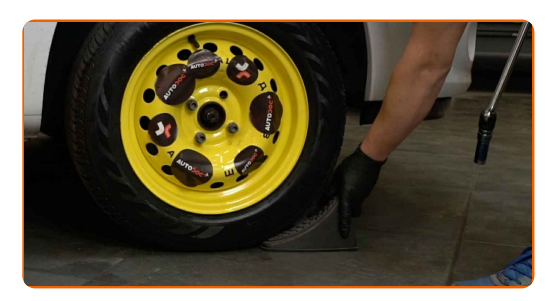

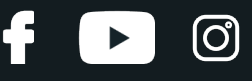

Lösen Sie die Radhalterungsschrauben. Verwenden Sie eine Schlagnuss für Felgen # 17.

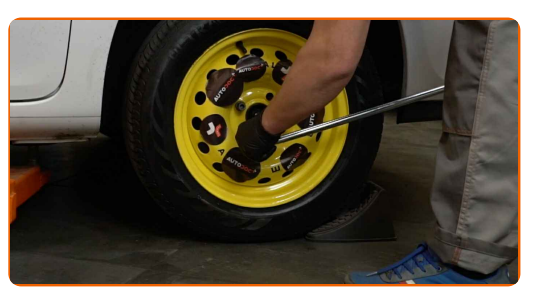

**6** Heben Sie die Vorderseite des Autos und sichern auf Stützen.

**7**

Schrauben Sie die Radbolzen heraus.

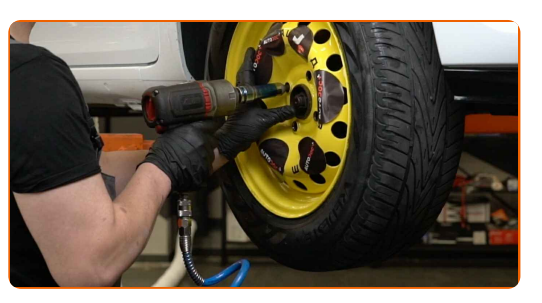

#### Austausch: Bremsbeläge – DACIA Lodgy (JS\_). Tipp:

Sie sollten das Rad in der oberen Position festhalten, so lange Sie die Bolzen herausschrauben, um Unfälle zu vermeiden.

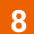

**8** Nehmen Sie das Rad ab.

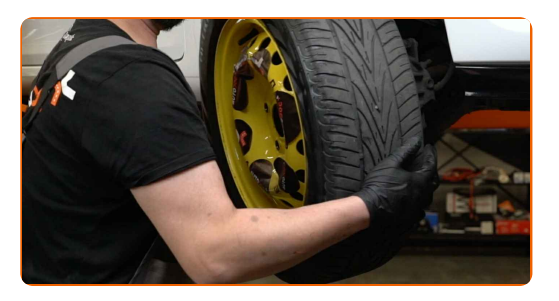

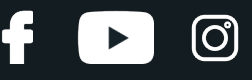

Die Bremssattelbefestigungen reinigen. Benutzen Sie eine Drahtbürste. Benutzen Sie WD-40-Spray.

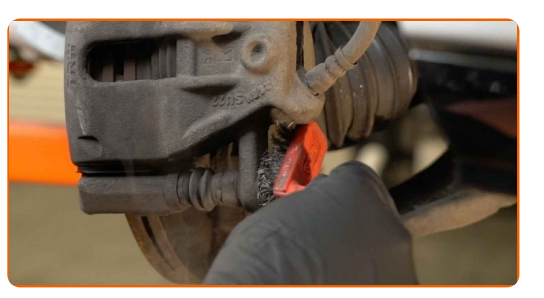

#### **10**

Schrauben Sie die Befestigung des Bremssattels ab. Verwenden Sie Ring-Gabelschlüssel Nr. 13. Verwenden Sie Ring-Gabelschlüssel Nr. 19.

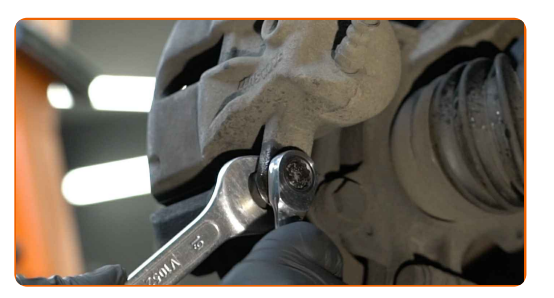

**11**

Verteilen Sie die Bremsbeläge. Benutzen Sie ein Brecheisen.

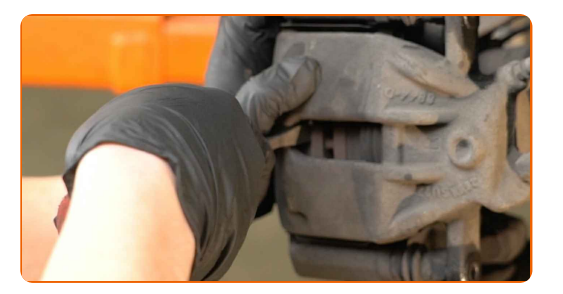

**12**

Entfernen Sie den Bremssattel.

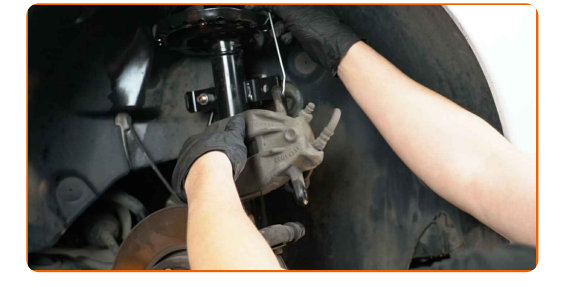

## **+ AUTODOC CLUB**

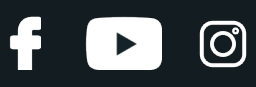

#### Austausch: Bremsbeläge – DACIA Lodgy (JS\_). Tipp von AUTODOC-Experten:

- Binden Sie die Zange an die Aufhängung oder an den Körper mit einem Draht, ohne den Bremsschlauch zu trennen, um eine Entspannung des Bremssystems zu verhindern.
- Stellen Sie sicher, dass der Bremssattel nicht am Bremsschlauch hängt.
- Betätigen Sie nicht das Bremspedal, nachdem der Bremssattel entfernt wurde. Infolgedessen kann der Kolben aus dem Bremszylinder herausfallen und ein Bremsflüssigkeitsleck, sowie eine Druckentlastung können auftreten.
- Bremssattelhalter, Bremssattelführungsstifte und Manschetten prüfen. Säubern Sie diese. Bei Bedarf ersetzen.

Entfernen Sie die Bremsbeläge.

**13**

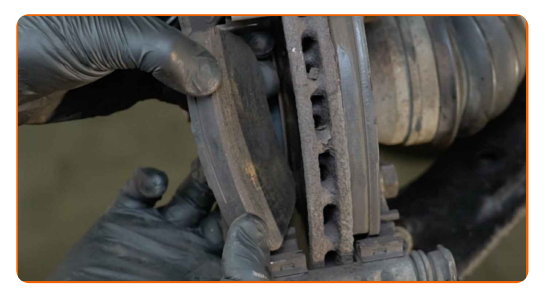

#### Austausch: Bremsbeläge – DACIA Lodgy (JS\_). AUTODOC empfiehlt:

Messen Sie die Bremsscheibendicke. Bei Erreichen der Verschleißgrenze muss das Teil ersetzt werden.

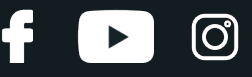

Säubern Sie die Halterung des Bremssattels. Benutzen Sie eine Drahtbürste. Benutzen Sie einen Bremsenreiniger.

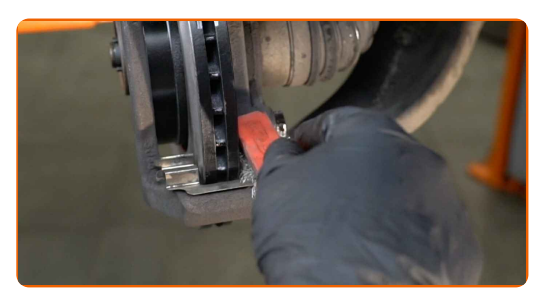

#### AUTODOC empfiehlt:

Austausch: Bremsbeläge – DACIA Lodgy (JS\_). Lassen Sie einige Minuten nach dem Auftragen des Sprays verstreichen.

**15**

Behandeln Sie den Bremssattel-Kolben. Verwenden Sie eine Nylon-Reinigungsbürste. Benutzen Sie einen Bremsenreiniger.

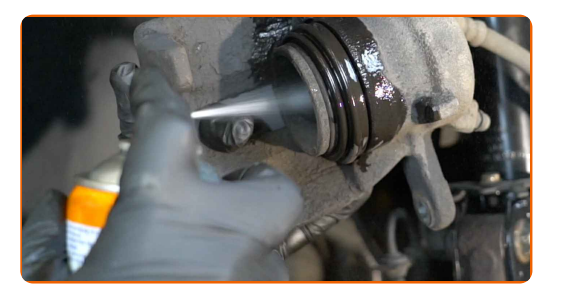

Austausch: Bremsbeläge – DACIA Lodgy (JS\_). Tipp von AUTODOC-Experten:

Warten Sie einige Minuten nachdem Sie das Spray aufgebracht haben.

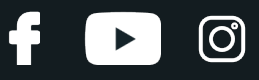

Drücken Sie den Bremssattelkolben rein. Verwenden Sie den Bremskolbenrücksteller.

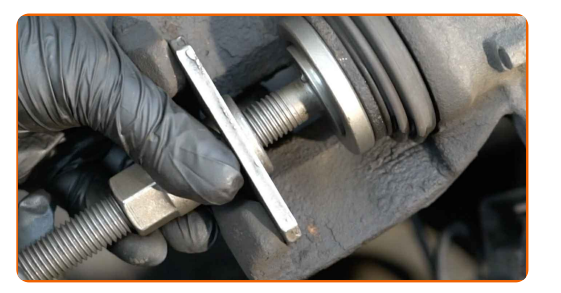

#### **17**

Behandeln Sie die Bremsbeläge in dem Bereich, wo ihre Oberfläche mit dem Bremssattelhalter in Berührung tritt. Benutzen Sie eine Anti-Quietsch-Paste.

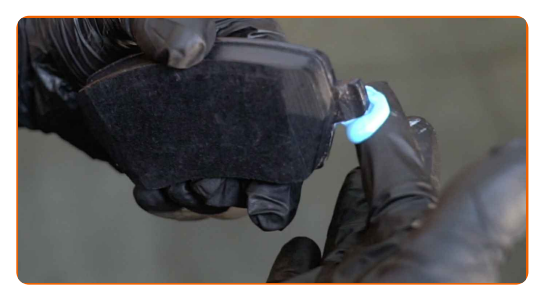

#### Austausch: Bremsbeläge – DACIA Lodgy (JS\_). Tipp von AUTODOC:

Stellen Sie sicher, dass die Plattenoberfläche vor der Installation der Beläge sauber ist.

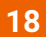

Bauen Sie die neuen Bremsbeläge ein.

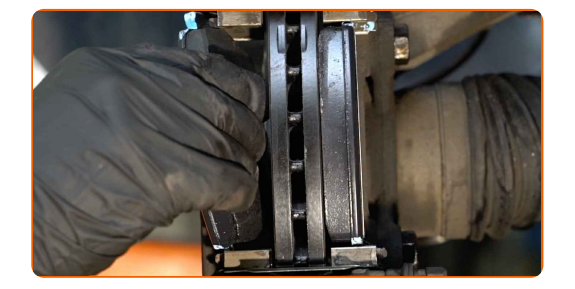

#### AUTODOC empfiehlt:

Stellen Sie sicher, dass die Beläge mit Verkleidungen installiert werden, die der Scheibe gegenüberliegen.

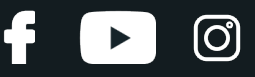

Installieren Sie den Bremssattel und fixieren Sie diesen. Verwenden Sie Ring-Gabelschlüssel Nr. 13. Verwenden Sie Ring-Gabelschlüssel Nr. 19. Verwenden Sie Stecknuss Nr. 13. Verwenden Sie einen Drehmomentschlüssel. Ziehen Sie ihn mit 32 Nm Drehmoment fest.

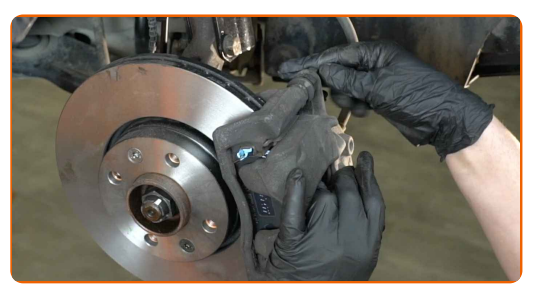

**20**

Behandeln Sie die Oberfläche, an der die Bremsscheibe die Felge berührt. Benutzen Sie ein Kupferschmiermittel.

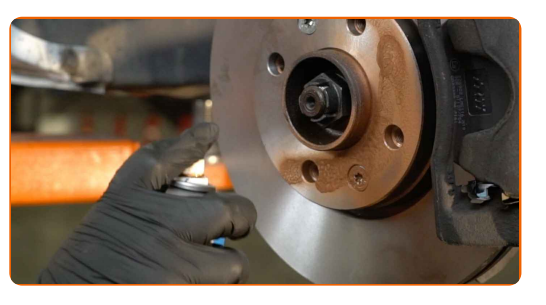

**21**

Die Bremsscheibenoberfläche reinigen. Benutzen Sie einen Bremsenreiniger.

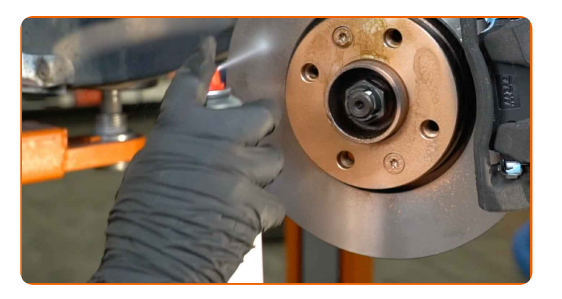

#### Austausch: Bremsbeläge – DACIA Lodgy (JS\_). AUTODOC empfiehlt:

Warten Sie einige Minuten nachdem Sie das Spray aufgebracht haben.

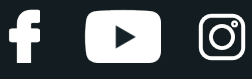

Bringen Sie das Rad an.

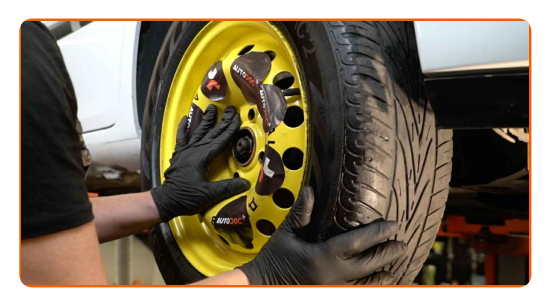

#### AUTODOC empfiehlt:

Achtung! Um Verletzungen zu vermeiden, halten Sie das Rad fest, während Sie die Befestigungsschrauben am Auto einschrauben. DACIA Lodgy (JS\_)

**23**

Schrauben Sie die Radbolzen fest. Verwenden Sie eine Schlagnuss für Felgen # 17.

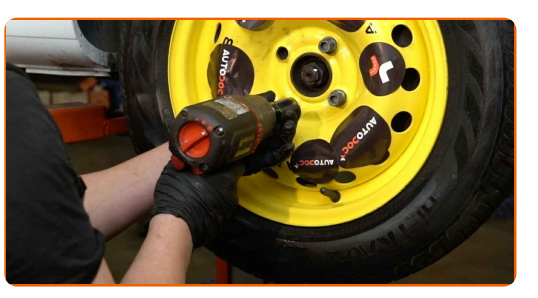

**24**

Senken Sie das Auto und ziehen Sie die Radschrauben über Kreuz an. Verwenden Sie eine Schlagnuss für Felgen # 17. Verwenden Sie einen Drehmomentschlüssel. Ziehen Sie ihn mit 105 Nm Drehmoment fest.

**25**

Entfernen Sie den Wagenheber sowie die Unterlegkeile.

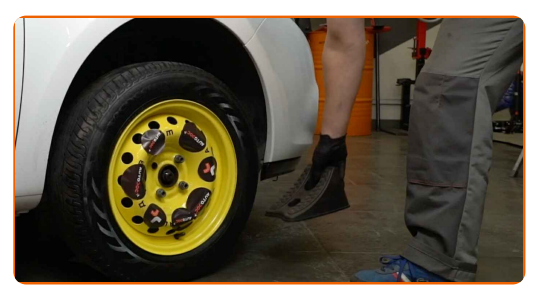

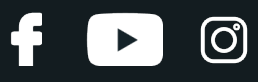

#### Austausch: Bremsbeläge – DACIA Lodgy (JS\_). Tipp von AUTODOC-Experten:

- Prüfen Sie den Bremsflüssigkeitsstand im Ausgleichsbehälter und füllen Sie ggf. nach.
- **26**

Schrauben Sie die Kappe des Ausgleichsbehälters für die Bremsflüssigkeit fest.

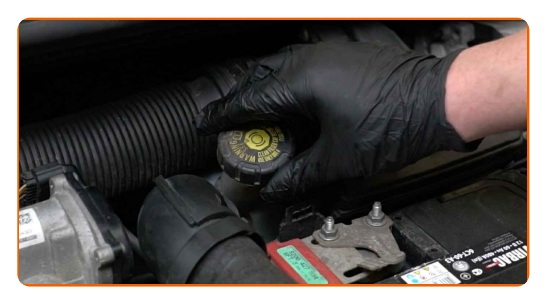

#### AUTODOC empfiehlt:

- DACIA Lodgy (JS\_) Betätigen Sie das Bremspedal mehrmals, ohne dabei den Motor zu starten, bis Sie einen Gegendruck spüren.
- **27**

Entfernen Sie die Kotflügel-Abdeckung.

**28**

Schließen Sie die Haube.

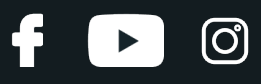

### Austausch: Bremsbeläge – DACIA Lodgy (JS\_). Fachleute empfehlen:

Für 150-200 km nach dem Austausch der Bremsbeläge reibungslos fahren. Vermeiden Sie unnötige und scharfe Bremsen bis zum Anschlag.

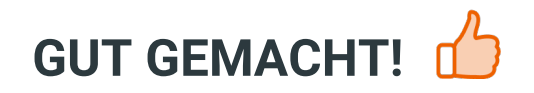

**WEITERE [TUTORIALS](https://club.auto-doc.at/manuals/dacia/lodgy/lodgy-2012?utm_source=club.auto-doc.at&utm_medium=referral&utm_campaign=vote_PDF&utm_term=at) ANSEHEN**

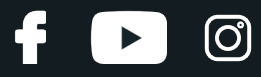

## **AUTODOC — TOP QUALITÄT UND PREISWERTE AUTOTEILE ONLINE**

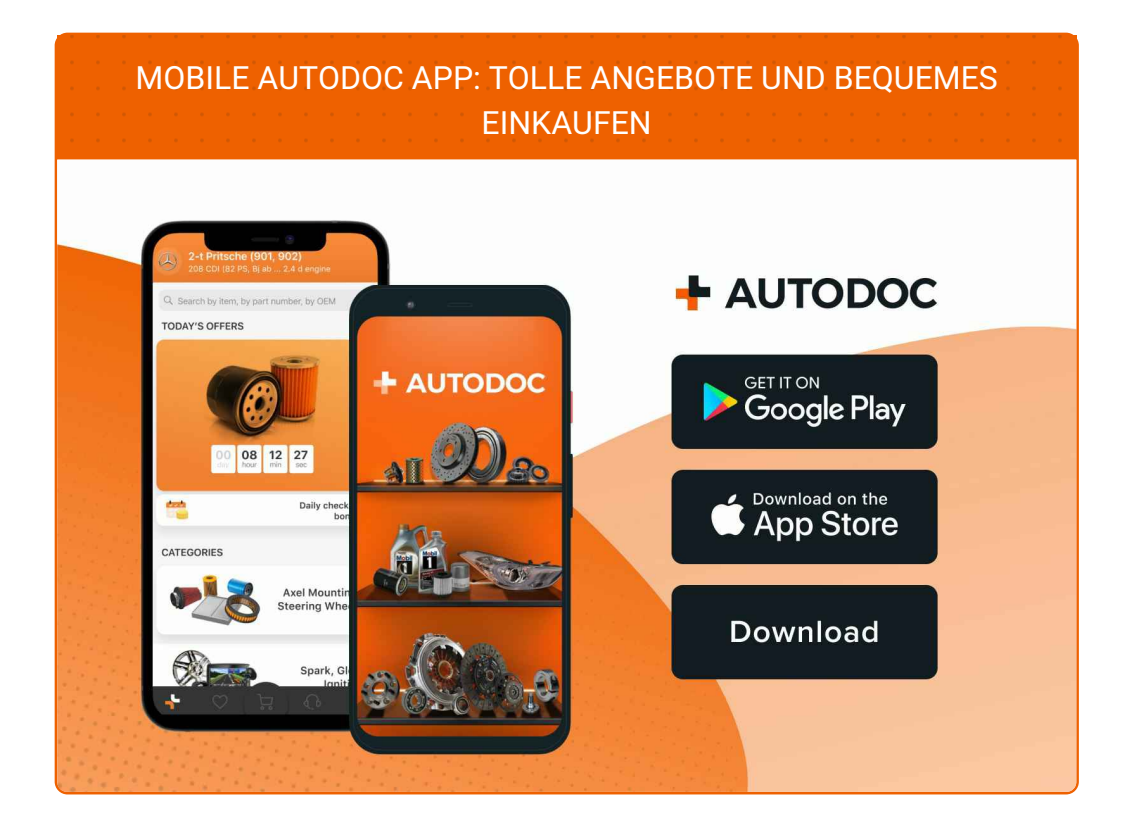

#### **EINE GROSSE AUSWAHL AN [ERSATZTEILEN](https://www.auto-doc.at?utm_source=pdf) FÜR IHR AUTO**

#### **[BREMSBELÄGE:](https://www.auto-doc.at/autoteile/bremsbelag-10130?utm_source=pdf) EINE GROSSE AUSWAHL**

## **HAFTUNGSAUSSCHLUSS:**

Das Dokument beinhaltet nur allgemeine Empfehlungen die hilfreich für Sie sein können, wenn Sie Reparatur- oder Ersatzmaßnahmen durchführen. AUTODOC haftet nicht für Verluste, Verletzungen, Schäden am Eigentum, die während des Reparatur- oder Ersatzprozesses durch eine fehlerhafte Anwendung oder eine Fehlinterpretation der bereitgestellten Informationen auftreten.

AUTODOC haftet nicht für irgendwelche möglichen Fehler und Unsicherheiten dieser Anleitung. Die Informationen werden nur für informative Zwecke bereitgestellt und können Anweisungen von einem Spezialisten nicht ersetzen.

AUTODOC haftet nicht für die falsche oder gefährliche Verwendung von Geräten, Werkzeugen und Autoteilen. AUTODOC empfiehlt dringend, vorsichtig zu sein und die<br>Sicherheitsregeln zu beachten, wenn Sie die Reparatur oder Ers wird nicht garantieren, dass Sie das richtige Level an Verkehrssicherheit erreichen.

© Copyright 2022 – Alle Inhalte, insbesondere Texte, Fotografien und Grafiken sind urheberrechtlich geschützt. Alle Rechte, einschließlich der Vervielfältigung, Veröffentlichung, Bearbeitung und Übersetzung, bleiben vorbehalten, AUTODOC GmbH.